SeRMN Wiki - https://sermn.uab.cat/wiki/

## **Servidor Apache amb suport PHP**

Per que el nostre servidor Apache pugui reconeixer les pàgines web programades en PHP es necessari tindre instalat i configurat els moduls PHP.

## **Instalació i ocnfiguració**

Instalar els mòduls PHP necesaris. En aquest cas hem instalat PHP5.

Despès hem d'habilitar el mòdul per que l'apache el pugui fer servir. Això ho podem fer amb la comanda a2enmod php.

La configuració del php es troba al fitxer etc/php5/apache2/php.ini.

Per comprovar si el nostre servidor és capaç de reconeixer les pagines en PHP, podem generar un petit fitxer anomenat info.php, a la carpeta www del notres servidor, i nostrar-la desde el navegador. Hauria de mostrar tota la informació sobre PHP. Si no es així, vol dir que hi ha alguna cosa malament a la nostra configuració. Podem utilitzar el contingut del fitxer

/usr/share/doc/php5/examples/php.ini-recommended que és la configuració per defecte.

```
/* info.php */<?php
    phpinfo();
?>
```
From: <https://sermn.uab.cat/wiki/> - **SeRMN Wiki**

Permanent link: **[https://sermn.uab.cat/wiki/doku.php?id=sermn\\_wiki:userpages:marta:php](https://sermn.uab.cat/wiki/doku.php?id=sermn_wiki:userpages:marta:php)**

Last update: **2008/11/24 14:26**

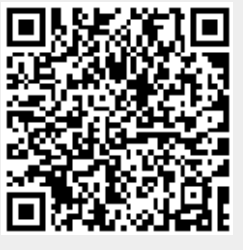